# **HDMI with ADV7511**

### Test Platforms Supported by the design

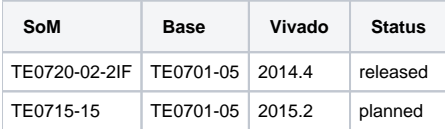

#### Block Design

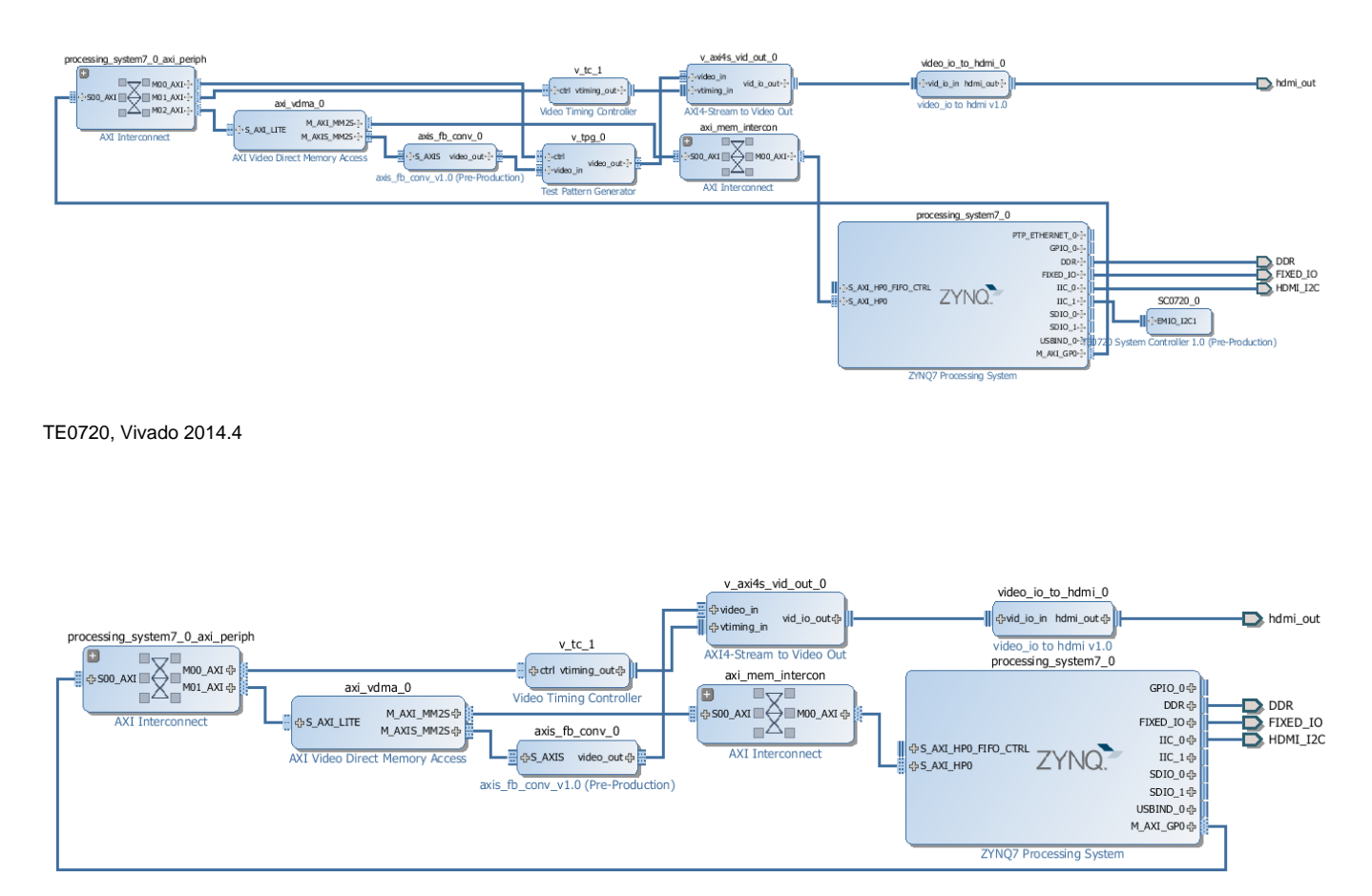

TE0715, Vivado 2015.4 (TPG is removed from the design)

#### IP Cores used

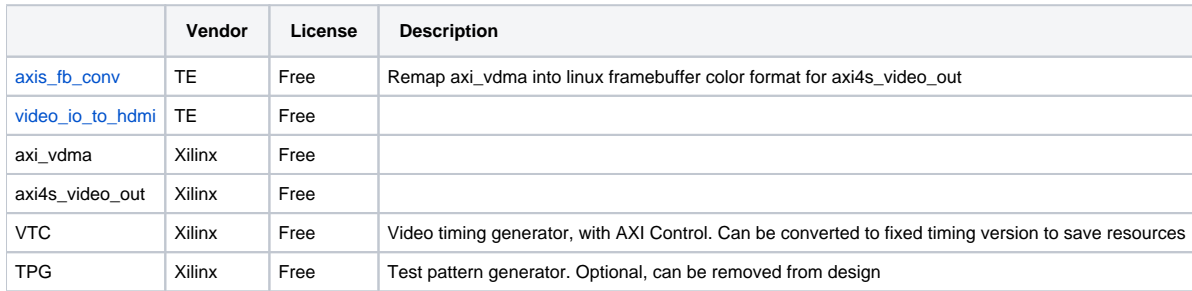

## Software support

All initialization is done in FSBL, there is no extra software or drivers needed later. Linux simple framebuffer has to be enabled in devicetree.

FSBL has to include all initialization for the ADV7511 and IP Cores.

To import the provided FSBL files:

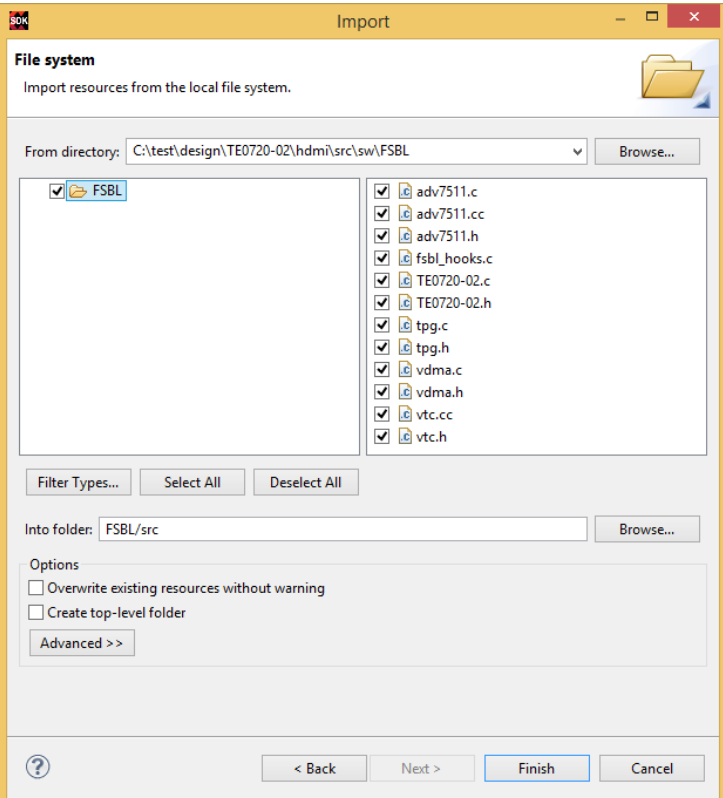

All the initialization will be included, and the fsbl\_hooks.c will be replaced.

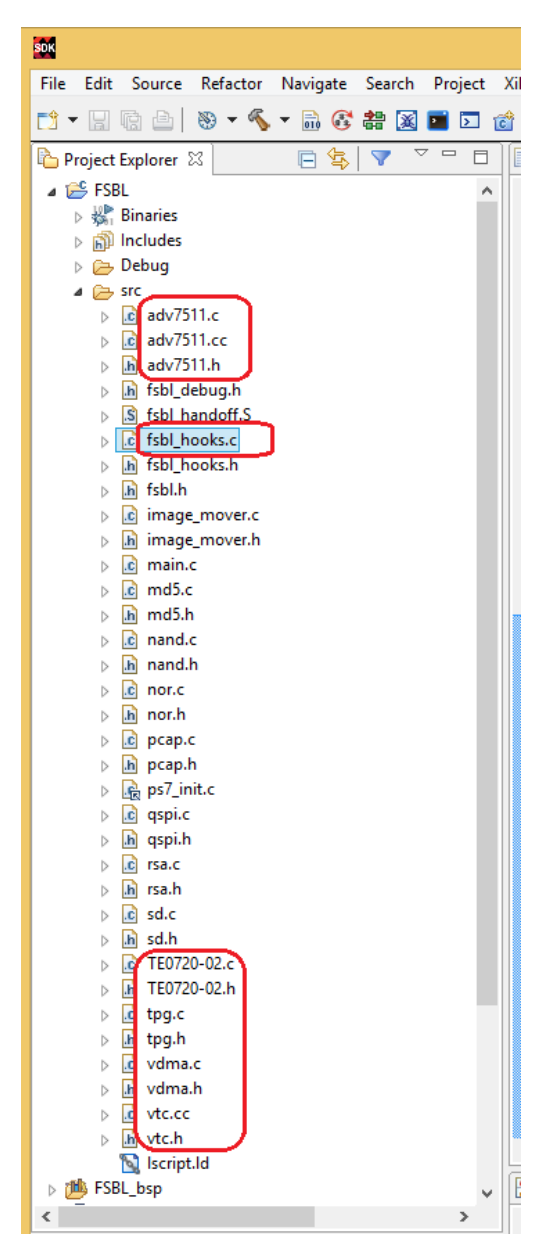

Use the .elf file to create boot image.

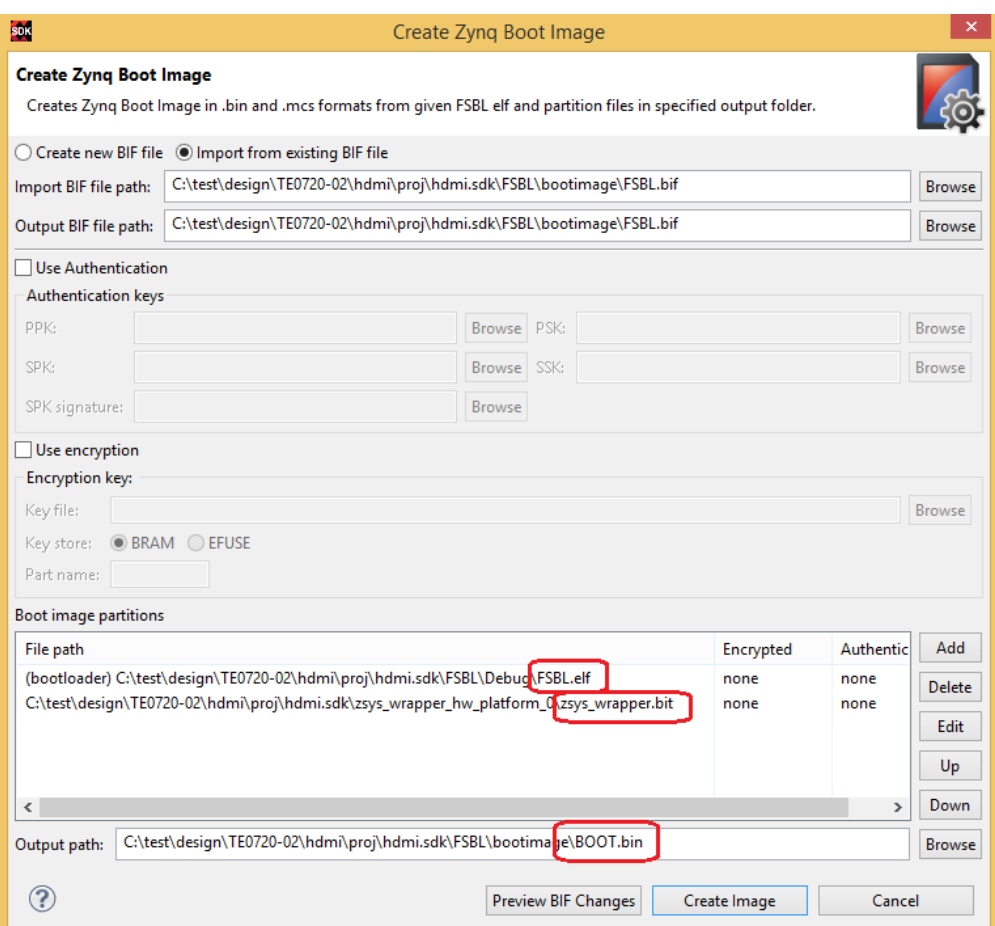

## Image format

This design configures the framebuffer in Linux simple framebuffer format a8r8g8b8, screen size 1280x720. Images can be converted to this format with ImageMagick.

convert splashscreen.jpg splashscreen.rgba

You can also use this file to do a test first: [test.rgba](https://wiki.trenz-electronic.de/download/attachments/18219279/test.rgba?version=2&modificationDate=1437132549000&api=v2)

File extension should be changed to bin, then the file can be added to boot.bin as data file setting load offset to 0x38000000.

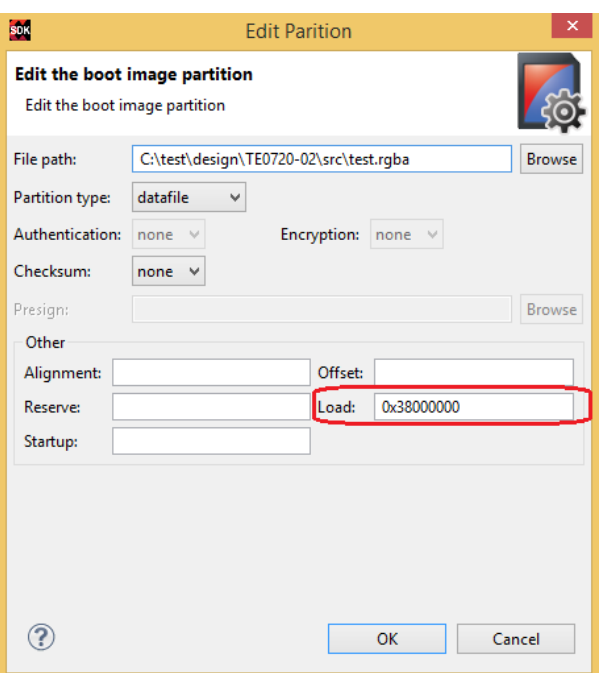

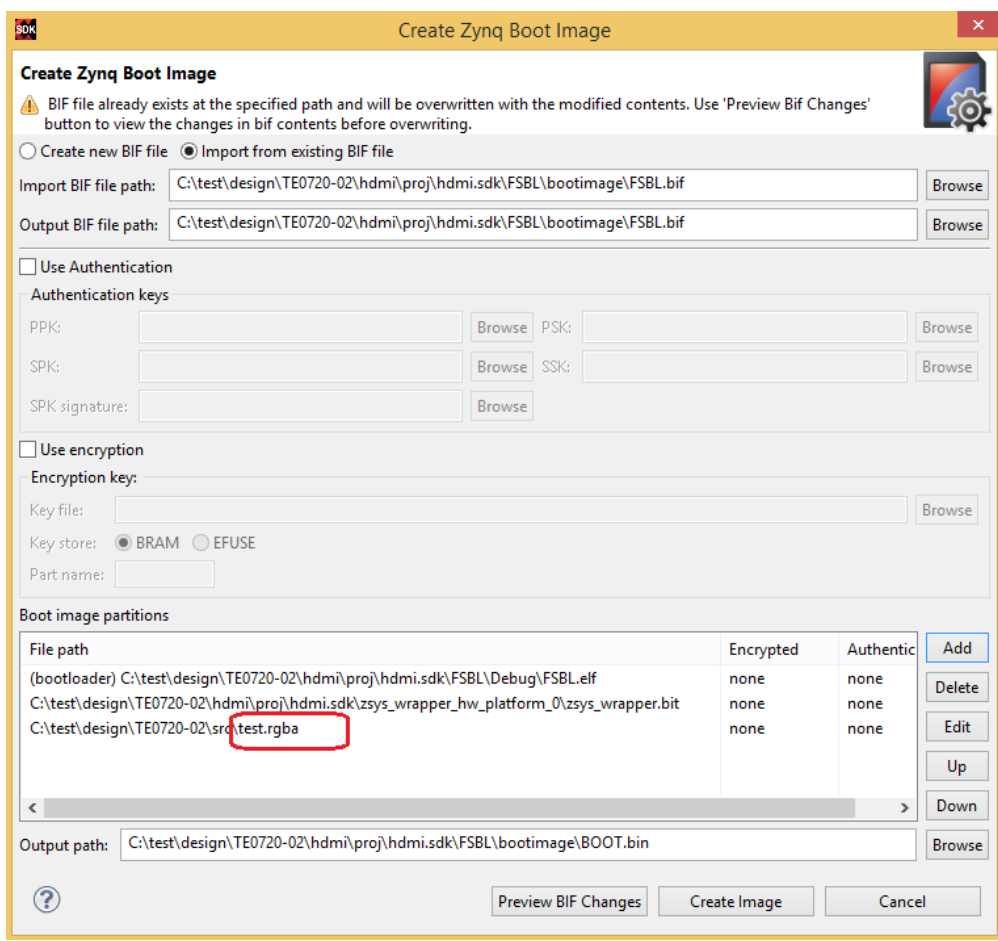

FSBL would then preload the splash-screen image into framebuffer.